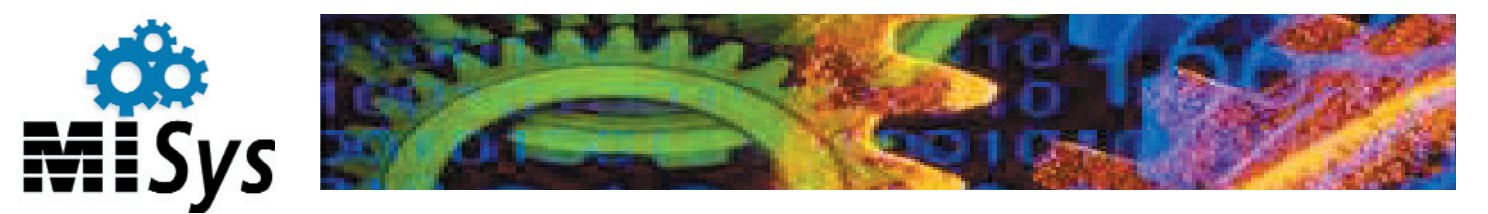

# MISys Manufacturing System - Serial/Lot Tracking

Keeping your inventory of raw materials, work in process, subassemblies and finished goods organized is difficult enough. But if your industry requires strict tracking of serial numbers and lot numbers, the task becomes formidable. Old fashioned paper trails don't provide the detailed tracking required and, up to now, most serial/lot tracking software was expensive and cumbersome.

The MISys Serial/Lot Tracking (SLT) System frees you from time-consuming and error prone tracking methods because it integrates seamlessly with the MISys Manufacturing System. Working in the shadows, MISys SLT silently logs every transaction involving a serialized or lottracked item. You work unencumbered through the familiar functions of Physical Inventory, Purchasing, and Production. Whenever convenient, you assign serial and/or lot numbers to the transactions MISys SLT has logged with just a click of the mouse. Detailed audit reports, which satisfy virtually any regulatory agency, are just another few clicks away. No other solution offers the ease of operation, speed and comprehensiveness of MISys SLT.

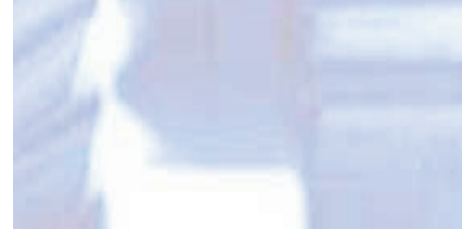

## Identify Tracked Items

Start by identifying the raw materials, sub-assemblies, and finished goods in your inventory that require tracking. While most of your inventory will consist of common parts, selected items will be either serialized or lot-tracked. While you're at it, you tell MISys SLT to maintain those serial numbers and lot numbers in expiration date order, or in LIFO/FIFO order.

#### Create Serial/Lot Numbers

Whenever you want, you can create an "inventory" of serial/lot numbers for any tracked items. Are you planning on building 1000 serialized sub-assemblies? Creating 1000 corresponding serial numbers is quick and easy. Just select the item, click New and Go and presto - the job is done!

#### Assign Serial/Lot Numbers

Pop open a window and you'll see a list of all the transactions you've processed involving tracked items. MISys SLT knows which are serialized and which are lot-tracked, so it's ready to help you assign numbers with virtually no data entry. Click from the list of available Serial/Lot numbers and that's it. When the list of outstanding transactions shrinks and disappears, you're all done.

#### Undo Incorrect Assignments

As simple and intuitive as the user interface to MISys is, there's always the possibility that you can assign the wrong SL number to a transaction. It happens. That's why MISys SLT has been designed to be forgiving. Make a mistake? No problem, just open the Undo window to view all assignments you've made recently. Select the assignment you made erroneously, then click Undo. Now just go back and make the assignment correctly. Easy!

## Confirm SL No. Assignments

MISys SLT gives you plenty of time to track down any mistakes you might have made and correct them. Anytime in the next 30 days, you can confirm the assignments you've made, and clear the Undo log.

## Produce Detailed Audit **Reports**

Whether your corporate management or some regulatory agency demands the production of periodic audit reports, MISys SLT is always standing by to deliver the required information. An array of valuable screen inquiries and printed reports will tell you:

- How much of a serial or lottracked Item do I have in stock?
- Which assembly contains these tracked Items as components?
- Which tracked Items were used as components in this assembly?
- Where did the finished good I assembled go?

# Selectively Purge SLT History

This detailed information resides in the MISys database as long as you need it. The program will be ready to deliver its wealth of information years into the future. Obviously, at some point, you'll decide you don't need all this history. It's time to purge it. Besides being able to purge the entire SLT history prior to some date, you can confine the purge to a specific item (or range of items), or even to a specific SL number.

# Test Drive Before You Buy

A test-drive copy of MISys Serial/Lot Tracking is included with every copy of MISys Level 1. We invite you to explore the software using your own familiar data. Prove to yourself that MISys SLT is the easiest to use and most powerful serial/lot tracking system you can imagine.

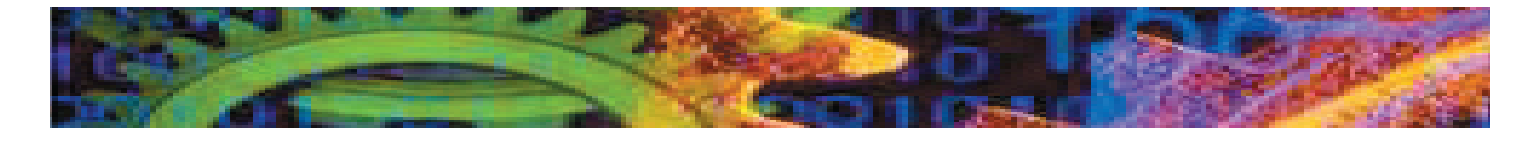

#### Features of MISys Serial/Lot Tracking

- Integrates seamlessly with the MISys Manufacturing System.
- Identify any Item as Common (not tracked), Serialized, or Lot-tracked.
- Create serial/lot numbers for any Item individually or automatically in sequences.
- Delete unused serial/lot numbers individually, or in ranges.
- Assign serial or lot numbers to specific stock transfer transactions.
- Un-do serial/lot number assignments made erroneously.
- Confirm serial/lot number assignments made correctly.
- Maintain perpetual serial/lot number history.
- Inquire into serial/lot number history with full drill-down capability.
- Print an array of serial/lot audit reports.
- Selectively purge serial/lot number history.
- Maintain serial/lot number expiration dates.
- Attach an optional document to serial/lot records.
- Track quantities by bin location.
- Present serial/lot numbers in expiration date or FIFO/LIFO order.
- Display serial/lot numbered components used in assembly.
- Display where serial/lot numbered components were used.

#### **Requirements**

MISys Serial/Lot Tracking requires the prior activation of MISys Level 1.

#### **For Further Information Contact:**

Manufacturing Information Systems, Inc. P.O. Box 795, 4 Maxham Meadow Way, Suite 2g Woodstock, VT 05091 USA Tel: 802.457.4600 - Fax: 802.457.4602 Email: sales@misysinc.com - Web: **www.misysinc.com**

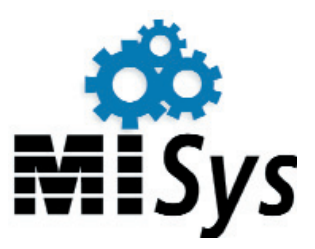